# ПРАКТИКА РАБОТЫ В ЛЮБИТЕЛЬСКОМ ЭФИРЕ

Кто из нас получил водительские права, сдав только теоретический экзамен? Очевидно, никто. А вот при получении даже радиолюбительской лицензии начального уровня не предусмотрено никакой формы обучения проведению радиосвязей. После сдачи теоретического экзамена новоиспеченные владельцы лицензий получают в свое распоряжение радиолюбительские диапазоны. Не всегда приятно наблюдать их работу в эфире. Продолжив аналогию с водителями, предположим, что вы только что сдали теоретический экзамен по правилам движения, а затем сразу получили водительское удостоверение, а вместе с ним и возможность управлять транспортным средством, впервые сев за руль. Это невозможно? Однако именно так обстоят дела у радиолюбителей.

В течение своих первых лет работы в любительском эфире автор настоящей статьи, как и любой начинающий радиолюбитель, также совершал ошибки (он их делает и сейчас, но значительно реже). Этой статьей автор хочет помочь как начинающим, так и радиолюбителям со стажем быстрее стать "профи" на любительских диапазонах. Многие ошибки автора были вызваны тем, что он перенимал не самые лучшие методы работы некоторых радиолюбителей старой закалки, работу которых он наблюдал в эфире. Но эти радиолюбители не виноваты. Четких рекомендаций по поводу того, как проводить QSO на любительских диапазонах, никогда не существовало.

Нельзя недооценивать важность хороших методов работы в эфире. В конце концов, сигналы любительских передатчиков может услышать любой человек — оператор передающей станции, наблюдатель, сотрудник службы радиоконтроля и т.д. Техника, которую мы используем, — это один аспект нашего хобби. А когда мы с помощью этой техники проводим радиосвязи в эфире, следует иметь в виду второй аспект — мы представляем наши народы, мы на виду.

Для успешной работы на любой частоте любительских диапазонов и любым видом излучения должны соблюдаться некоторые простые правила. Не желаете ли вы отправиться вместе со мной на поиски хорошей практики работы в эфире?

# 1. Язык радиолюбителей

Знайте язык радиолюбителей. Познакомьтесь с правильным языком радиолюбителей. Говорите не Radio four, а readibility four (разбираемость  $-$  4 балла). До выхода в эфир в совершенстве овладейте фонетическим алфавитом, Q-кодом и радиожаргоном, которые следует знать как родной язык.

Всегда используйте стандартный фонетический алфавит, в котором, например, буква А передается словом "Alfa", а не "Alabama". Подробнее об этом поговорим позже, в главе 8 (PILEUP'ы).

# 2. Слушайте

Конечно, как любой начинающий радиолюбитель, вы хотели бы выйти в эфир как можно быстрее. Успокойтесь, не торопитесь, побудьте пока вдали от микрофона, телеграфного ключа или клавиатуры компьютера, подключенного к трансиверу. Прежде чем сделать попытку выйти в эфир, сначала изучите все функции и органы управления вашего трансивера (приемника). Работа на передачу требует особого внимания, поскольку здесь можно сделать свои первые ошибки.

Первым делом научитесь СЛУШАТЬ эфир. Тот, кто умеет слушать, намного успешнее проводит хорошие и приятные радиосвязи. В главе PILEUP'ы этот важный вопрос рассматривается глубже.

# 3. Правильно используйте ваш позывной

Используйте ваш позывной правильно. Вы выдержали серьезный экзамен, чтобы иметь возможность наслаждаться любительской радиосвязью. Гордитесь вашим позывным, он уникален. Только если вы правильно используете позывной, работа в эфире является юридически законной.

Позывной состоит из префикса и суффикса. Вы когда-нибудь слышали на УКВ позывной 4ZZZZ? Насколько я знаю, мы имеем дело с радиостанцией из

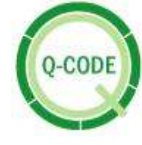

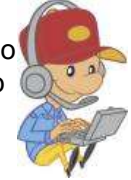

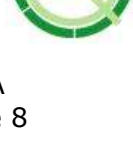

Израиля. Но, оказывается, полный позывной этой радиостанции ON4ZZZZ — все-таки она из Бельгии. Даже на КВ диапазонах можно слышать эту предосудительную практику передачи не полного позывного, а только его части. Проведем аналогию с автомобильной темой. Если ваш автомобиль украли, вы сообщите полиции только половину его буквенно-цифрового номера или все-таки полный номер?

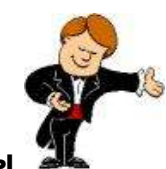

#### 4. Будьте вежливы

Это самая короткая, но, несомненно, наиболее важная глава. Будьте вежливы всегда! Сигнал вашего передатчика слышит большое количество людей и служб. Мы подробно остановимся на этой проблеме в главе "Конфликтные ситуации". Вежливость — хороший попутчик и в нашем небольшом мире радиолюбителей, и в большом окружающем нас мире.

#### 5. Некоторые советы по работе через УКВ репитеры

Многие последующие главы посвящены рассмотрению определенных ситуаций при проведении DX-связей на КВ диапазонах. Однако большинство почерпнутых сведений также пригодятся при работе на УКВ диапазонах.

В частности, на УКВ диапазонах репитеры (ретрансляторы), прежде всего, специально предназначены для увеличения охвата территории, на которой работают передвижные и портативные радиостанции. Операторы стационарных УКВ радиостанций должны помнить об этом. Если две стационарные радиостанции могут провести двустороннюю радиосвязь без репитера, зачем использовать репитер для продолжительной беседы?

Любой радиолюбитель, работающий через репитер, должен принимать во внимание, что он не имеет монополии на его использование. Этот принцип фактически применим при проведении радиосвязей на любых частотах любительских диапазонов, но вне репитерных каналов широко используется принцип "первым пришел, первым обслужился" (в общем-то, этот принцип стал доминирующим). При работе через репитер этот принцип не должен преобладать. Каждый радиолюбитель должен получить возможность воспользоваться этим очень полезным средством, особенно операторы передвижных и портативных радиостанций.

При проведении QSO через репитер хорошая, почти обязательная привычка — делать короткую паузу при переходе с приема на передачу. Тем самым, кто-то еще из радиолюбителей получает возможность сделать быстрый запрос или вмешаться в продолжающийся разговор. Немедленно нажимая кнопку PTT ("Передача") радиостанции после перехода корреспондента на прием, вы эту возможность фактически блокируете. Задумайтесь над этим.

# 6. Как проводить QSO? О чем можно говорить?

Некоторые из начинающих радиолюбителей при первом знакомстве с радиолюбительскими диапазонами удивляются, что при проведении многих радиосвязей происходит обмен только позывными и рапортами (RST или RS). Конечно, так делать вовсе не обязательно. В начале моей работы в эфире и мне это было не по душе, поскольку я получал удовольствие от длительных и обстоятельных QSO. Я был настоящим "ragchewer'ом" (любителем поболтать). В этом нет ничего предосудительного. Однако со временем я все же переключился с длительных на очень короткие радиосвязи. Каждый имеет свои собственные предпочтения.

Хотя наше хобби главным образом техническое, тематика наших радиосвязей не должна замыкаться на технических вопросах, но, тем не менее, требуется здоровый баланс. Например, радиолюбительство не предназначено для болтовни о ценах на продукты, поэтому при выборе темы разговора пусть вами руководит здравый смысл.

Темы, которых мы должны избегать, включают религию, политику и, конечно же, коммерческую рекламу. Кроме того, на любительских диапазонах запрещено радиовещание, т.е. передача любых продолжительных объявлений или музыкальных программ.

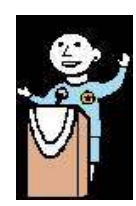

В новом бельгийском пособии для подготовки к экзамену на лицензию начального уровня впервые появилась глава "Operating Practice & Procedures", в которой объясняется, как проводить OSO. Приведу ее краткое содержание с некоторыми дополнениями:

- перед началом передачи на данной частоте всегда следует тщательно проверить, используется ли она другими радиостанциями;
- если частота свободна, передайте СО (общий вызов). Вероятно, выражение СО происходит от английского "I seek you" (я ищу вас), хотя Pat, W5THT, предложил свое объяснение происхождения этой кодовой фразы. Подробнее работа на общий вызов рассмотрена в главе 7 "Как работать на СО?";
- последовательность передачи позывных в течение радиосвязи очевидна: сначала позывной вашего корреспондента, потом свой собственный. Пример завершения передачи (ваш позывной ON4ZZZZ): "Thanks OM, microphone back to you. ON4XXXX (de) ON4ZZZZ (конец вашей передачи)". Простой способ запомнить эту последовательность вы всегда должны быть вежливы;
- всегда заканчивайте передачу вашим позывным. Если во время проведения QSO требуется многократно переходить с приема на передачу, передавайте свой позывной по крайней мере один раз в 5 минут (в некоторых странах требования менее жесткие  $-1$ раз в 10 минут);
- делайте короткую паузу при переходе с приема на передачу. Это позволит кому-то еще из радиолюбителей сделать быстрый запрос или вмешаться в вашу радиосвязь. Помните, что однажды вы можете услышать сигнал бедствия! Будьте готовы к этому;
- не углубляйтесь в рассуждения о массе вещей в течение одной передачи. Ведите короткие и лаконичные передачи и дайте вашему корреспонденту достаточно времени, чтобы ответить на вопросы по обсуждаемым темам раньше, чем он забудет, о чем вы, собственно, говорили. Постоянно помните, что язык, на котором вы разговариваете с корреспондентом, может быть ему не родным. Дайте корреспонденту время понять и осмыслить услышанное;
- при работе телефоном говорите "over", когда вы передаете микрофон вашему корреспонденту. В любительской радиосвязи в этом нет строгой необходимости, но часто это удобно. С опытом придет понимание, когда следует использовать "over", а когда это не требуется;
- при работе телеграфом ваша передача должна заканчиваться буквой К (от слова "Кеу"). Также можно использовать сочетание KN; оно более определенное и означает, что вы хотите услышать только ту радиостанцию, чей позывной вы только что передали;
- при работе телеграфом окончание радиосвязи обозначается сочетанием SK (от английского "Stop Keying"). Радиосвязь полностью завершена после того, как вы передали SK:
- при работе телефоном окончание радиосвязи никогда не завершается фразой "over and out". Говорите "over", передавая микрофон корреспонденту, и "out" - в самом конце радиосвязи, когда она полностью закончена.

Кто-то из радиолюбителей привлек мое внимание к следующей проблеме. Опытные радиолюбители, кажется, забывают, что они когда-то были начинающими. Действительно, на КВ диапазонах часто можно услышать, как на вызов CQ DX отвечает станция, расстояние до которой явно не является большим. Часто оператор этой радиостанции получает выговор от коллеги, желающего проводить QSO только с DX, и остается в недоумении или бывает возмущен. Отбросим эмоции. Начинающий оператор должен понимать, что если кто-то передает CQ DX, не следует вызывать эту станцию, не являясь для нее DX. С другой стороны, опытный радиолюбитель должен помнить свои первые шаги в любительской радиосвязи. Скорее всего, он поступал точно так же, потому что хотел сработать с новой страной или с новым корреспондентом. Так что необходимо быть деликатнее с начинающими.

В такой ситуации я обычно даю короткий рапорт, записываю связь в аппаратный журнал и сообщаю корреспонденту, что на самом деле я "охочусь за DX". Начинающий оператор обычно понимает намек, и следующий раз он будет внимательнее. В то же время, он был счастлив сработать с новым корреспондентом, каждый из которых у него на счету! Так что дайте каждому шанс провести QSO и не забывайте вашу радиолюбительскую юность!

# 7. Как работать на общий вызов (CQ)?

Прежде всего, следует убедиться, что частота, которую вы хотите использовать, свободна. Для этого ее необходимо не только прослушать, но и передать запрос: "Частота свободна?". Например, работая SSB, послушав частоту некоторое время, следует спросить: "Is this frequency in use?", сопровождая этот запрос вашим позывным. Если ответа не последовало, повторите запрос, вновь указав ваш позывной. Если и на этот раз ответ не последовал, частота ваша, и можно приступать к передаче общего вызова (CQ).

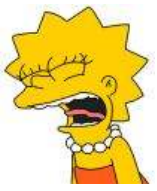

В режиме CW или RTTY передают кодовую фразу "QRL?". Некоторые радиолюбители полагают, что для запроса достаточно передать "?" (знак вопроса). Это не так, поскольку может привести к путанице. Если на данной частоте проводится радиосвязь, а передачу одного из корреспондентов вы не слышите (он может находиться в "мертвой" зоне), кто-то из радиолюбителей, также прослушивающих эту частоту, может интерпретировать знак вопроса, как просьбу сообщить позывной радиостанции, использующей эту частоту. Дальнейшие события могут начать развиваться по "полицейскому сценарию" (см. главу 12).

Фразу "QRL?" любой радиолюбитель всегда поймет правильно. Она означает, что вы хотите знать, свободна ли эта частота. Передача только знака вопроса в этой ситуации бессмысленна и может трактоваться по-разному.

В режиме CW, если частота занята, вы, возможно, получите один из следующих ответов:

- R (принято);
- Y (Yes);
- YES;
- QSY.

Если так совпало, что вы оказались на "горячей частоте" (например, на ней работает DXэкспедиция или редкий DX), существует вероятность нарваться на окрик. Не волнуйтесь, не реагируйте, просто перестройтесь на другую частоту. Или выясните, слушая работу радиостанций, а не передавая запрос, что это за DX и сработайте с ним.

Многих проблем можно избежать, следуя первому правилу работы в эфире (и при повседневной работе, и при "охоте за DX"): СЛУШАТЬ. Это золотое правило в сочетании с волшебной фразой "QRL?" предохранит вас от неприятностей в процессе поиска свободной частоты, на которой можно работать на общий вызов (CQ).

- Работая на общий вызов, не передавайте подряд 10 раз CQ, затем 2 раза ваш позывной с последующим переходом на прием. Лучше сделать так: дайте два раза CQ, а затем 10 раз — ваш позывной (я преувеличиваю, вполне достаточно передать позывной четыре раза!).
- Важно помнить, что при передаче общего вызова основной интерес для потенциального корреспондента представляет не фраза CQ, а ваш позывной. Если прохождение на диапазоне не слишком благоприятное, важно, чтобы оператор любительской радиостанции, возможно, находящийся на другой стороне земного шара (да, это здорово!), в первую очередь принял ваш позывной, а не кодовую фразу CQ. Слишком часто я слышал, как операторы 15 раз передают CQ, один раз — позывной, а затем переходят на прием. Это бессмысленно.

Практическая работа в эфире позволит вам совершенствовать свои навыки. Если вы не имеете достаточного опыта работы в эфире, некоторое время понаблюдайте за работой других операторов. Вы быстро разработаете ваш собственный стиль проведения успешных и приятных любительских радиосвязей.

# 8. PILEUP'ы

Заразившись "охотой за DX", вы часто будете участвовать в PILEUP'ах. Когда редкий DX появляется на диапазонах, он быстро привлекает внимание большого числа радиолюбителей, желающих сработать с ним. В конце QSO мгновенно множество радиостанций начинают вызывать DX, и их позывные накладываются друг на друга. Это и есть pileup ("куча").

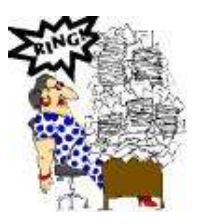

Pileup'ы вызывает не только работа в эфире жителей редких стран. Очень часто в страны, где радиолюбителей очень мало, или вообще на необитаемые острова выезжают DX-экспедиции. Цель этих экспедиций — провести радиосвязи с возможно большим числом радиолюбителей всего мира за короткий промежуток времени работы DX-экспедиции. Очевидно, что радиосвязи с этими экспедициями должны быть как можно короче, чтобы дать возможность многим желающим сработать с новой страной (территорией). Следовательно, оператора экспедиции не интересует ни ваш QTH, ни аппаратура, ни кличка вашей собаки.

Как же быстрее всего провести радиосвязь с редким DX или DX-экспедицией?

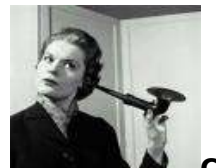

# СЛУШАТЬ СЛУШАТЬ, а затем СЛУШАТЬ вновь.

Почему необходимо слушать? Потому что те, кто не слушает, такого успеха не добьются. Действительно, оператор, тщательно слушающий эфир, имеет гораздо больше шансов на успех, он быстрее "пробьется" через pileup и проведет QSO с редким DX. Слушая эфир, вы знакомитесь с поведением DX-оператора и ритмом его работы. Также вы выясните, работает ли DX на разнесенных частотах (SPLIT). Наблюдая за работой DX, вы имеете достаточно времени, чтобы проверить и перепроверить приемную и передающую части вашей радиостанции:

- правильно ли выбрана антенна?
- включен ли в трансивере режим SPLIT?
- правильно ли был настроен передатчик (и усилитель мощности) на свободной частоте?

Часто последнюю операцию проводят на частоте DX! Это плохо! На частоте появятся так называемые "полицейские" (см. главу 12) и испортят удовольствие многим участникам pileup'а, т.к. DX-станция больше уже не слышна.

• Прежде чем начать пытаться вызывать DX-станцию, убедитесь, что вы правильно приняли ее позывной.

Мы часто "ввязываемся" в pileup после получения "спота" из DX-кластера. Зачастую "спот" содержит недостоверную информацию! Убедитесь, что вы правильно приняли позывной DX. Это избавит вас от неприятного лицезрения возвращенных QSL-карточек с пометками "NOT IN LOG", "NON EXISTING CALL" или "NOT ACTIVE THAT DAY".

Опытный DX переходит на работу в режиме SPLIT, если почувствует, что его вызывает слишком много радиостанций, и pileup становится неуправляемым. При работе на разнесенных частотах, частота, на которой DX передает, остается свободной, и вызывающие радиостанции будут хорошо его слышать.

Если DX-оператор не очень опытен, он продолжит работать в режиме SIMPLEX на одной частоте и, в конце концов, сделает QRT, потому что больше не сможет управлять pileup'ом. В такой ситуации, проводя радиосвязь с DX, вы можете сыграть важную роль. Мягко намекните ему, что пришло время перейти к режиму работы на разнесенных частотах (конечно, если на частоте слишком много вызывающих станций!). Если вы сумеете убедить DX перейти в режим SPLIT, радиолюбители, желающие сработать с ним, будут вам очень благодарны!

Вот наиболее часто встречающиеся ситуации в pileup'e.

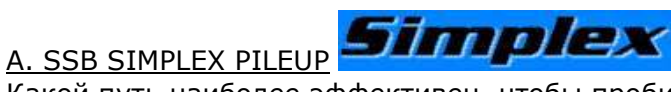

Какой путь наиболее эффективен, чтобы пробиться через SIMPLEX pileup (большой pileup, в котором много станций пробуют сработать с DX в одно и то же время)?

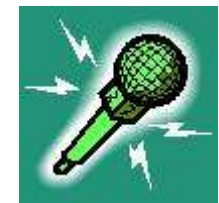

- Ждать пока ПОЛНОСТЬЮ завершится предыдущая радиосвязь.
- ОЧЕНЬ важно выбрать время передачи своего позывного. Скорее всего, ваши попытки не будут иметь успеха, если вы "бросаете" позывной сразу же после завершения предыдущей радиосвязи.
- Подождите приблизительно 7 с, а затем передайте ваш полный позывной 1 раз.
- СЛУШАЙТЕ...

Такой опыт вы приобретете путем очень частых наблюдений за симплексными pileup'ами. Многое зависит от ритма, в котором работает DX, и от того, насколько хорошо он может выделять позывные из какофонии звучащих сигналов.

Если вы вызываете DX немедленно после окончания предыдущей радиосвязи, ваш позывной затеряется среди десятков других звучащих позывных. Большинство зовущих станций в pileup'e передают свои позывные два, иногда даже три или четыре (!), раза. Тем временем, DX, вероятно, уже ответил на один из вызовов, но никто из этих операторов этого не слышит, продолжая "вечный зов".

Спустя приблизительно 7 с большинство вызывающих "выдыхается", и для вас наступает время 1 раз передать свой позывной. Затем СЛУШАЙТЕ.

- Передавайте свой позывной довольно быстро. "Затягивание" звуков фонетического алфавита БЕСПОЛЕЗНО. Правильно говорить следует так: "Oscar November Four Zulu Zulu Zulu Zulu", и произнести эти слова можно довольно быстро. Ооооѕсааааг Noооvеееетьег Fooouuurr Zuuuluuu и т.д. - пустая трата времени, и такое произношение только усложняет прием вашего позывного.
- При работе в pileup ВСЕГДА используйте ПРАВИЛЬНЫЙ фонетический алфавит. Фонетический алфавит (от Alfa до Zulu) в любительской радиосвязи служит для того, чтобы избежать ошибок при передаче букв и слов. Для этой цели 26 буквам латинского алфавита соответствуют уникальные слова. DX слышит эти уникальные слова в какофонии звуков. Его слух изнурен мешаниной всех этих слов и цифр, и нарастает усталость. Если мы отклоняемся от стандартных слов фонетического алфавита, то создаем дополнительные трудности для DX.

Слишком часто в pileup'ах можно заметить, что DX не принял только ту букву позывного, произношение которой отличалось от стандартного фонетического алфавита. Следовательно, он должен просить повторить позывной.

Например, буква L, переданная словом "Lima", режет слух подобно лезвию. Многие операторы используют альтернативное слово "London". Если ваш сигнал очень слабый, DX, вероятно, все-таки примет "Lima", но "London" - вряд ли!

Еще примеры: Bravo — Baltimore. Echo — Easy (очень плохо). Hotel — Honolulu (плохо). Juliett - Japan. Kilo - Kentucky. Lima - London (очень плохо). November - Norway (очень плохо). Oscar - Ontario/Ocean (очень плохо). Papa - Portugal (очень плохо). Quebec - Quitto (очень плохо). Romeo - Radio. Sierra - Santiago. Tango - Toronto (плохо). Uniform — United/University (плохо). Victor — Venezuela (плохо). Whiskey — Washington (очень плохо). X-ray - Xylophone (очень плохо). Yankee - Yokohama (очень плохо). Zulu — Zanzibar (плохо).

Мало того, что DX настроен услышать общепринятые слова, он, кроме того, в этих словах ожидает услышать определенные согласные и гласные звуки, а также определенное число слогов. Если слог потеряется из-за помех, часто он может восстановить слово, мысленно дополнив его отсутствующими согласными и/или слогами.

Забавные слова, которые часто употребляются на КВ и УКВ диапазонах, могут быть смешными, но они не эффективны (например, если передавать позывной ON4ZZZZ как Old Nose four Zenith Zebra Zinc Zigzag).

- Если DX ответил вам и правильно передал ваш полный позывной, зачем напрасно тратить время и повторять свой позывной при переходе на передачу? Передайте только рапорт. Вы можете добавить свой позывной в конце передачи, но это опять-таки трата времени, которой следует избегать при работе с DX. Чем короче ваша передача, тем лучше, и остальные участники pileup'а это тоже оценят. Самый лучший способ работы с DX — передавать только рапорт, без дополнительной информации. Одна секунда, и радиосвязь проведена, а DX может перейти к приему следующего позывного.
- Участвуя в pileup'e, никогда не передавайте позывной DX-станции чистая трата времени; ее оператор прекрасно знает свой позывной.
- Передавайте свой позывной один раз, максимум два, но это уже не рекомендуется. Тем не менее, иногда это приходится делать, если DX не очень хорошо принимает вызывающие станции или является неопытным оператором. Но передавать позывной три раза - это уже ни в какие ворота не лезет!

Пример: QRZ, XU7ACV (на частоте какофония, поэтому ждем 7 с)  $ON4zzzz$ ON4zzzz, you are 59, OSL? **OSL, 59** Thanks, QRZ, XU7ACV

• Если DX ответил вам, передав только часть вашего позывного, сделайте акцент на той части, которую он пропустил.

Пример: ORZ, XU7ACV (на частоте какофония, поэтому ждем 7 с) ON4zzzz 4zzzz, you are 59, QSL? ON4 ON4zzzz, 59, QSL? ON4zzzz, QSL tnx, QRZ, XU7ACV

- Если DX ответил, но передал только часть позывного, которая не соответствует вашему позывному - МОЛЧИТЕ. Вновь повторю, МОЛЧИТЕ, МОЛЧИТЕ! Пока DX не ответил вам, он не желает слышать ваш позывной. Если бы участники pileup'а следовали этому логичному принципу, гораздо большее их число могло бы записать радиосвязь с DX в свои аппаратные журналы! К сожалению, эгоизм (дайте мне, послушайте меня, сначала я) очень распространен среди "охотников за DX". Хотя они знают, что DX им не ответил, но по-прежнему продолжают вызывать его. Это чистая трата времени, и яркое выражение очень эгоистичного подхода!
- Если DX кому-то отвечает, передавая слово ONLY (ТОЛЬКО) и часть позывного, это обычно означает, что оператор уже несколько раз пробовал принять позывной определенной станции, но из-за неспортивного поведения участников pileup'a, продолжающих передавать бесконечные вызовы вместе с запрашиваемой станцией, он не может принять этот позывной и вынужден вновь и вновь повторять попытку.
- Если DX передает "JA ONLY, Europe Standby", он ожидает услышать вызовы ТОЛЬКО радиостанций из Японии. Не вызывайте его, если вы находитесь в Европе. Кроме того, участвуя в pileup'e, не передавайте просьбы "Europe PLEASE" или "What about Europe?", это категорически делать нельзя.

Если вы работаете QRP (5 Вт или меньше при работе телеграфом, 10 Вт или меньше при работе телефоном), не вызывайте DX, добавляя к вашему позывному сочетание /ORP (stroke ORP). Никогда этого не делайте. Например, в бельгийских правилах радиообмена такой суффикс использовать не разрешено (несомненно, во многих других странах также). Разрешенные сочетания — только /Р. /М. /ММ и /А. Как часто можно слышать, что кто-то из участников pileup'a, передав "stroke QRP", не сообщает свой позывной? В конечном счете, DX вынужден просить передать позывной, снова бесполезно растрачивая время.

Разумеется, в течение "ragchew" QSO вы можете сообщить корреспонденту, что работаете QRP.

#### **B. CW SIMPLEX PILEUP**

- Приведенные выше рекомендации годятся для работы в симплексном CW pileup'e.
- Никогда не передайте "de ON4ZZZZ", достаточно передать только "ON4ZZZZ". Слово "de" (в радиолюбительском коде означает "от") только добавляет

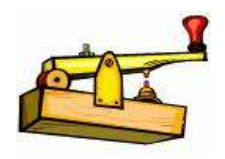

- неразберихи в попытке DX расшифровать позывные. Никогда не заканчивайте передачу буквой "k" (приглашение к передаче) при вызове DX. Чем больше несоответствующей информации вы передаете, тем выше вероятность ошибок. Яркий пример того, что передача буквы "k" может привести к неразберихе при вызове DX, приведен в конце главы 13 "Двухбуквенные позывные". Если сигнал вызывающей станции (т.е. от вас) не звучит в эфире в течение промежутка времени, который длиннее, чем промежуток времени между двумя символами, DX поймет, что ваша передача закончилась.
- Подберите скорость передачи. После тщательного наблюдения за pileup'ом и ритмом, в котором работает DX, вы можете быстро выяснить, с какими радиостанциями работает DX. Отрегулируйте скорость вашей передачи к средней скорости, используемой этими радиостанциями. Тот факт, что DX передает на скорости 40 слов в минуту, вовсе не означает, что он действительно работает с радиостанциями, использующими такую же скорость. Часто оператор выбирает станции, работающие со значительно меньшей скоростью. В этом случае также лучше начать передавать помедленнее.
- Если DX передает слово ONLY (и, возможно, часть позывного) и/или заканчивает передачу сочетанием "KN" вместо обычного приглашения к передаче - буквы "К", это означает, что он приглашает к передаче ТОЛЬКО определенную радиостанцию. Обычно это признак того, что DX начинает терять терпение из-за многих недисциплинированных участников pileup'а, передающих "поверх" станции, с которой он пытается провести QSO!

#### C. RTTY (и других цифровых видов связи) SIMPLEX PILEUP

Используя цифровые виды радиосвязи, при работе в pileup'е обычно недостаточно передать позывной только 1 раз. Желательно передать его 2 раза, но это зависит от того, насколько хороши условия приема у DX. Иногда необходимо передать свой позывной 3 раза, но этого желательно максимально избегать.

Гораздо лучше использовать хорошую синхронизацию по времени и вызывать DX в нужный момент. Следует надеяться, что DX быстро перейдет в режим работы на разнесенных частотах!

#### D. SSB SPLIT PILEUP

Уф, DX работает в режиме SPLIT. Какое облегчение! Действительно облегчение, потому что в режиме SPLIT темп проведения радиосвязей по сравнению с работой в режиме SIMPLEX значительно увеличивается.

Как можно быстро провести радиосвязь с DX, когда он работает в режиме SPLIT?

• СЛУШАЙТЕ, СЛУШАЙТЕ, СЛУШАЙТЕ...

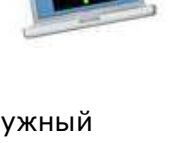

- Снова прочитайте вышеупомянутые рекомендации по работе в режиме simplex, многие из этих рекомендаций применимы при работе в режиме SPLIT.
- Ваш трансивер установлен в режим работы SPLIT?
- СЛУШАЯ несколько минут перед тем как начать работу на передачу, вы значительно увеличиваете ваши шансы провести радиосвязь, сделав всего лишь несколько вызовов точно на нужной частоте.

Некоторые радиолюбители делают из этого спорт. Они пробуют "пробиться" сквозь pileup и провести радиосвязь с первой попытки, только точно выбрав частоту передачи.

Наблюдая за pileup'ом в течение нескольких минут, вы:

- 1. Познакомитесь с ритмом, в котором работает DX;
- 2. Узнаете ширину полосы частот (SPLIT window), какую занимают вызывающие станции (например, от 5 до 10 кГц вверх/вниз), либо указанную DX (предпочтительный метод, но, к сожалению, не все DX делают это достаточно часто), либо вычисленную непосредственно вами;
- 3. Оцените, имеете ли вы реальный шанс "пробиться" сквозь pileup в настоящее время (возможно, DX работает только с Японией ввиду хорошего прохождения на этот регион);
- 4. Выясните, как DX перемещается по частоте в полосе частот, занимаемой зовущими станциями. Другими словами, начинает ли он перемещаться от нижней границы к верхней, затем возвращается обратно, и начинает все сначала? Или как только он добирается до верхней границы, то сразу же перескакивает к нижней?
- 5. Выясните, с каким шагом по частоте DX перемещается в полосе частот pileup'а. Например, если при работе SSB полоса частот, которую занимает pileup, составляет 10 кГц, отвечает ли DX радиостанциям, расположенным через каждые 2 кГц, или это происходит через каждые 3 или 5 кГц? Или он проводит несколько QSO вблизи нижней границы полосы частот pileup'а, затем перемещается в середину, и, наконец, к верней границе?

После этого:

- 1. Передайте один (1) раз свой позывной;
- 2. И СЛУШАЙТЕ.

Если вы все это проделали, то остается пустяк — передать свой позывной в определенное время на подходящей частоте. Хотите пари, что, следуя этим советам, вы будете гораздо эффективнее "пробиваться" сквозь pileup? И для этого вам не потребуется киловатт мощности.

Снова обращаю внимание: когда DX передает только часть позывного, которая не соответствует вашему, — молчите. Молчите! Эта рекомендация важна, поэтому акцентирую на ней внимание. Если вы передаете свой позывной, когда DX никакими действиями не инициировал этого, даже при работе на разнесенных частотах (SPLIT) вы можете помешать кому-то провести QSO, а также снизить скорость и ритм работы DX. НЕ ДЕЛАЙТЕ ЭТОГО! Даже если вы слышите, что другие так поступают! Проводя радиосвязи, будьте джентльменом! Если вы так не поступаете, следовательно, вы умеете слушать и имеете хороший шанс узнать, какая станция и на какой частоте зовет DX!

В зависимости от способностей DX-оператора выбирать позывные из pileup'а, рекомендуется передавать свой позывной только один раз. В какое время — вы почувствуете. Два раза абсолютный максимум, три раза — никогда. Я повторяюсь, но это важная тема.

Различные DX-операторы имеют различные стили работы в эфире. Работа кого-то из них вам будет нравиться больше. Для "рассеивания" pileup'а некоторые DX используют принцип работы "по номерам" (т.е. по цифрам в позывных). Если запрашиваемый номер отличается от цифры в вашем позывном, МОЛЧИТЕ. МОЛЧИТЕ!

#### скорости для DX наиболее комфортна.

- Передайте ваш позывной 1 раз, а затем слушайте. Чаще всего в CW бессмысленно передавать ваш позывной два раза.
- Если, в конце концов, вы решили передать свой позывной два раза, перейдите в режим QSK (CW full break-in). В этом режиме вы будете слышать переход DX-оператора на передачу. Тогда вы можете прервать собственную передачу и использовать 2-й VFO трансивера, чтобы выяснить, с кем работает DX.

#### F. RTTY (и других цифровых видов) SPLIT PILEUP

- Большинство рекомендаций по работе в SPLIT SSB pileup можно применить и при работе цифровыми видами связи на разнесенных частотах. Будьте любезны, прочтите их снова.
- Передайте свой позывной два раза и слушайте. Вы быстро заметите, что если будете передавать позывной три раза, то DX уже начнет проводить QSO с другим корреспондентом. Если вам повезет, в конце передачи DX повторит позывной станции, с которой работает. Тогда с помощью 2-го VFO трансивера вы сможете отыскать этого корреспондента. Очень часто оказывается, что вам не повезло, и тогда очень важно услышать начало его следующей передачи. Это обычно срабатывает, если вы передаете свой позывной только 2 раза.

#### 9. "На кончике хвоста" (tail ending)

Новый ажиотаж возник приблизительно двадцать лет назад, когда при работе с DX стали применять метод "на кончике хвоста". Этот метод был и все еще остается спорным.

Что такое — "tail ending"? Когда в трансиверах стали применять 2-й VFO (сначала внешний, а затем встроенный в трансивер), работа на разнесенных частотах (SPLIT) стала очень популярной у DX-станций и DX-экспедиций. Участники pileup'а с помощью вторых VFO своих трансиверов наблюдают работу радиостанции, которой ответил DX. Когда внимательный оператор слышит, что радиосвязь состоялась (произошел обмен позывными и рапортами), он "наступает на хвост" радиостанции, заканчивающей связь с DX. Если его сигнал достаточно сильный, DX сможет услышать этот вызов и запомнить позывной. Когда DX полностью завершит радиосвязь, он немедленно вызовет радиостанцию, позывной которой запомнил в конце радиообмена с предыдущим корреспондентом.

Это задумывалось с целью увеличения "пропускной способности" pileup'а, чтобы обеспечить проведение как можно большего количества радиосвязей. Но время показало, что очень немногие операторы выполняют процедуру "на кончике хвоста" корректно; многие операторы начинают слишком рано передавать свой позывной (во время продолжающейся радиосвязи) и, следовательно, ухудшают условия ее проведения, т.к. зачастую приходится повторять не принятую часть позывного или рапорта и т.д.

С ухудшением дисциплины в эфире, что мы наблюдаем в настоящее время, многие операторы, кажется, полагают обязательным вызывать DX во время продолжающегося QSO. Если они еще услышат, что DX вызывает следующую станцию без передачи "QRZ" или чего-то подобного, то на частоте начинается настоящий ад.

Итак, метод "на кончике хвоста": да или нет? На сегодня единогласно — нет.

- Большинство рекомендаций по работе в SPLIT SSB pileup можно применить и при работе телеграфом на разнесенных частотах. Будьте любезны, прочтите их снова.
- Вначале подстройте скорость вашей передачи к скорости, на которой работает DX; когда вы выяснили среднюю скорость передачи радиостанций, с которыми он работает, используйте эту скорость. Работа на этой

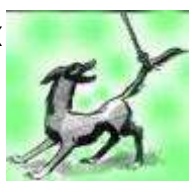

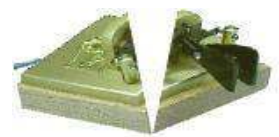

# 10. DX-окна

Национальные Администрации связи предписывают диапазоны частот, которые могут использовать радиолюбители. Однако в радиолюбительских лицензиях зачастую отсутствуют жесткие требования по разделению частот внутри диапазонов в зависимости от вида излучения. Координацию этих вопросов в организованном порядке обеспечивает комитет IARU по частотному планированию. Частотный план 1 района

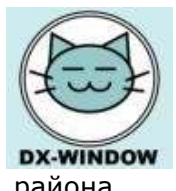

IARU предлагает только два участка в диапазоне 80 м, в которых приоритет отдается межконтинентальным DX-связям (3500 — 3510 и 3775 — 3800 кГц), а также частотное "окно" в диапазоне 20 м (14195 +-5 кГц). Помимо этих участков, на любительских диапазонах де-факто имеются частоты, где почти всегда можно найти DX-экспедицию или редкого DX. Знайте эти DX-частоты (DX-окна) и уважайте их.

В прошлом, когда я активно работал в любительском эфире из центральной Африки, используя радиостанцию малой мощности, я пытался дать новую и редкую страну как можно большему числу радиолюбителей. Именно поэтому я всегда искал свободную частоту для работы на CQ в одном из DX-окон. Я знал, что многие "охотники за DX" следят за этими "окнами" в надежде обнаружить редкую станцию. Однако я был очень разочарован, когда заметил, что эти "окна" заполнены обычными любительскими радиостанциями из Европы или Америки, проводящими вовсе не DX-связи.

Многие радиолюбители считают, что DX-окна предназначены для того, чтобы обычные радиостанции могли давать вызов "CQ DX". Я не согласен с этой точкой зрения и рассматриваю эти "окна" как "приют" для "негромких" DX, которые хотят быть услышанными. Обычным радиостанциям было бы лучше не давать CQ в этих "окнах", а использовать их исключительно для поиска редкого DX.

Вот перечень DX-окон и DX-частот, которые де-факто являются общепринятыми и за которыми следует наблюдать (обычные станции должны избегать давать здесь общий вызов):

- SSB: 28490 28500, 24945, 21290 21300, 18145, 14190 14200, 7045, 3790 3800, 1845 кГц;
- CW: обычно первые 5 кГц от нижней границы диапазона, и также 28020 28025, 24895, 21020  $-$  21025, 18075, 14020  $-$  14025, 10103  $-$  10105, 3500  $-$  3510, 1830  $-$  1835  $\kappa$ Fu;
- RTTY: ±28080, 21080, 14080 кГц.

Конечно, DX-станции и DX-экспедиции могут появиться на других частотах, за пределами этих DX-окон.

# 11. Конфликтные ситуации

Следует иметь в виду, что мы, совместно с многими сотнями тысяч коллег по хобби, делим одну и ту же территорию — радиолюбительский эфир. Конфликты неизбежны. Естественно, следует поговорить об этом — небольшая порция хороших советов еще никому не повредила.

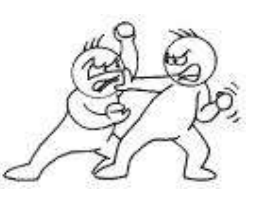

Как указывалось в главе 4, ВСЕГДА будьте вежливы. В конечном счете, это единственный способ успешно разрешить конфликтную ситуацию.

Давайте рассмотрим экстремальный случай, а именно, поведение в эфире радиолюбителя IZ9xxxx из Сицилии. Оператор Pipo имел неприятную привычку давать CQ на частоте 14195 кГц (де-факто — на DX-частоте, используемой редкими DX и DX-экспедициями) и проводить на этой частоте радиосвязи с обычными радиостанциями из Европы и Америки. Многие "охотники за DX" со всего мира чувствовали себя оскорбленными. Всякий раз начинался настоящий бардак, когда на частоте 14195 кГц появлялся Pipo, потому что DX-сообщество явно не соглашалось с его монополией эту частоту.

Если объективно проанализировать этот случай, можно отметить следующие моменты:

- Pipo спрашивает "Is this frequency in use? ("Частота свободна?") перед началом работы на общий вызов (CQ) и делает QSY, если частота занята;
- Pipo использует частоту, на которой он, в соответствии с законодательством, может работать в любое время (см. далее);
- частота 14195 кГц расположена DX-окне 14190 14200 кГц. Начиная с 1-го января 2006 г., по решению 1 района IARU, в этом частотном участке приоритет имеют DXэкспедиции, и с этого времени Pipo использует другие частоты;
- всякий раз, когда Pipo на совершенно законных основаниях работал на частоте 14195 кГц (до 1 января 2006 г.), он подвергался глушению со стороны десятка станций, которые никогда не называли своих позывных и, фактически, работали незаконно (это называется пиратством).

Эта ситуация привлекла мое внимание в середине 2003 г., и я много раз был свидетелем, как толпа "охотников за DX" намеренно глушила Pipo. Не сомневайтесь в том, что каждая из этих радиостанций работала с нарушением лицензии. Если бы службы радиоконтроля их стран были свидетелями этой незаконной работы в эфире, многие из этих "охотников за DX" лишились бы своих лицензий. А вовсе не Pipo, который всегда работал в юридических рамках своей лицензии!

Мы видим, что Pipo — это явный случай антисоциального поведения, когда он умышленно пытается испортить удовольствие многим. Тем не менее, он, Pipo, всегда действовал в рамках своей лицензии.

В чем заключается грамотный подход, когда имеешь дело с таким индивидуумом?

- Конечно, не глушить его, работая на передачу нелегально. Это питает его чувство собственного превосходства, и аппетиты этого чувства будут только расти. Поэтому не сомневайтесь, что он приложит все усилия, чтобы спровоцировать радиолюбителей!
- Оставьте его в покое, и перестройте ваш трансивер на другую частоту;
- Проведите с ним QSO и попробуйте выяснить причину его поведения.

12 августа 2003 г. Pipo еще раз испытал мои нервы. Я вызвал его, и мы провели QSO, которая продолжалась приблизительно 20 минут на частоте 14195 кГц. Во время QSO я узнал, что Pipo, мягко говоря, не рад, что его глушат десятки "неизвестных" радиолюбителей. Он был потрясен смертельными угрозами (!), которые получал по телефону, трубку которого снимала его дочь! В течение этой спокойной радиосвязи мы обменялись мнениями о том, должен или нет Pipo продолжать использовать частоту 14195 кГц. Мы закончили QSO, не придя к соглашению, но следующие несколько недель на частоте 14195 кГц Pipo не объявлялся.

Конечно, спустя месяц, Pipo вновь начал использовать частоту 14195 кГц. Возможно, потому что кто-то "достал" его на другой частоте?

В другом случае, в 2005 г., когда экспедиция K7C активно работала на частоте 14195 кГц, я услышал запрос от Pipo: "Is this frequency in use?". Я быстро ответил: "Yes, Pipo, by K7C, tnx QSY, 73 from ON4WW". Pipo немедленно перестроился по частоте на 5 кГц вниз, где и стал давать общий вызов (CQ). Потенциально конфликтная ситуация благополучно разрешилась.

В начале моих занятий радиолюбительством я столкнулся с очень некрасивым случаем, который имел место на частоте 21300 кГц. Невоспитанный бельгийский радиолюбитель проводил местную радиосвязь прямо на частоте работы DX-экспедиции. Я перебил его передачу, объяснил ситуацию и вежливо попросил, если возможно, сделать QSY и назвал свой позывной. Грязную ругань, последовавшую за этой просьбой, привести здесь не представляется возможным. Позже я узнал, что этого радиолюбителя и его приятеля постоянно глушили на УКВ репитере. Возможно, невоспитанность была причиной негативного отношения к ним, но не исключено, что подобный менталитет выработался у них под влиянием несправедливых "наездов" анонимных "учителей"?

Еще один пример неуместного инцидента, который случился между радиолюбителем со стажем и двумя начинающими. Начинающие проводили QSO на УКВ репитере. Один из них сказал, что он хорошо слышит корреспондента на входной частоте репитера. В этот момент радиолюбитель со стажем в очень высокомерной манере приказал им оставить репитер, потому что ему необходимо сделать вызов. Приказ остался не выполненным...

Как уже говорилось, всегда будьте вежливы. Опытный оператор мог прервать QSO начинающих

и сообщить им о том, что ему необходимо сделать вызов на частоте репитера. Как пользователь репитера, он должен был понимать, что основная задача этого технического средства обеспечить расширение зоны устойчивой радиосвязи для пользователей с передвижными и портативными радиостанциями. Если бы эти двое несчастных начинающих работали из автомобилей, движущихся в противоположных направлениях, на симплексной частоте радиосвязь быстро бы прервалась. Когда на начинающих "наезжает" бывалый, это просто возмутительно. Разве мы не должны помогать им становиться более опытными?

Не выдуманы ли эти истории? А имеет ли это значение? Суть-то в чем — будьте вежливы. Не в каждой ситуации вежливостью вы добьетесь своей цели, но все же чаще, чем обратного.

Следующая глава фактически продолжает тему конфликтных ситуаций.

# 12. "ПОЛИЦЕЙСКИЕ"

От сообщества радиолюбителей ожидается, что оно будет "самоохраняться", поддерживая порядок в своих рядах. До тех пор, пока не случится что-то незаконное, национальные Администрации связи не вмешиваются в отношения между радиолюбителями. Это, однако, не означает, что радиолюбительская служба должна иметь собственную полицию. А вот самодисциплину — да!

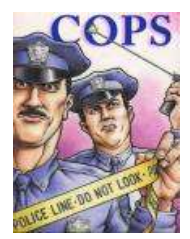

Давайте вернемся к нашему другу Pipo из Сицилии. Опоздай я на 2 секунды с ответом на его вопрос "Is this frequency in use?", конечно же, один из самоназначенных добровольцев- "полицейских" бросил бы грязную или оскорбительную реплику (IDIOT, LID или что-нибудь похуже). Такой подход неизбежно ведет от плохого к худшему.

Как можно ожидать от человека с характером Pipo, он всего лишь любил работать на частоте 14195 кГц и не хотел перестраиваться на другую частоту. Не подскажи я ему, что частота занята, мало того, что на него будут "наезжать" в течение нескольких часов, так и экспедиция K7C исчезнет со сцены... Драгоценное время, а вместе с ним большое количество радиосвязей, будут потеряны благодаря нашим "полезным полицейским".

- Большинство "полицейских" имеет самые хорошие намерения и не использует бранные слова. Они остаются вежливыми и часто успешно освобождают частоту от нежелательного трафика.
- Некоторые "полицейские" также имеют хорошие намерения, но, используя плохие манеры и бранные слова, не достигают поставленной перед собой цели — очистить частоту. Эти полицейские создают хаос вместо спокойствия.
- Третья категория полицейских использует брань с целью создания хаоса. Их поведение начинают комментировать коллеги-"полицейские", и это заканчивается всеобщим хаосом.

Рассмотренные три категории "полицейских" имеют одно общее свойство: играя в "полицейских", они фактически являются ПИРАТАМИ, т.к. работают на передачу, не указывая свои позывные.

В каких случаях обычно можно столкнуться с "полицейскими"?

- "Полицейские", в основном, появляются на частоте редкого DX или DX-экспедиции, обычно, когда DX работает в режиме SPLIT.
- "Охотник за DX" забывает нажать кнопку SPLIT на передней панели трансивера и начинает вызывать DX на частоте его передачи. Обычно такой оператор предпочитает передать свой позывной три или четыре раза, вследствие чего участники pileup'а могут не услышать, кому из них DX отвечает. Для полицейских наступает время "охоты".

Цивилизованный "полицейский" может поправить "нарушителя", сообщив ему, что следует работать на передачу выше или ниже (UP или DOWN) частоты, которую использует DX. Он пробует помочь "нарушителю", а не наказать его.

Однако многие вариации на эту тему нельзя назвать ни нейтральными, ни вежливыми. Я не хочу их приводить, чтобы не показывать дурной пример.

Как мы можем помочь оператору-"нарушителю" нейтральным способом?

Прежде чем приступать к профессии "полицейского":

- прежде всего, рассмотрите, какое значение может иметь ВАШЕ вмешательство;
- "останьтесь в тени", если уже начал действовать другой "полицейский".

И если вы все еще хотите остаться "хорошим полицейским":

передайте последние 2 или 3 символа позывного "нарушителя", сопроводив их кодовой фразой UP или DOWN. Вот и все.

Любое другое сообщение может быть не понято "нарушителем". Он, возможно, не станет исправлять свою ошибку, и начнется хаос.

#### Пример работы в режиме CW.

ON4WW по ошибке вызывает DX на частоте его передачи. Передайте следующее: "WW UP". Передав только кодовую фразу UP или DWN и не указав, для кого предназначена эта информация, вполне вероятно, что ON4WW не поймет, что сообщение адресовано ему. Следовательно, он повторит свою ошибку и снова передаст свой позывной на частоте DX. Это второе следствие вашей передачи. Помимо того, вы, вероятно, "разбудите" других "полицейских", которые начнут передавать "UP UP UP". В результате, хаос на частоте обеспечен.

Итак, всегда передайте некоторые символы позывного "нарушителя", сопровождая их указанием смещения по частоте - UP или DWN. В этом случае он поймет, что вы обращаетесь именно к нему. Если вы будете передавать его полный позывной, сопровождаемый кодовой фразой UP, велика вероятность того, что ваш сигнал "прикроет" часть передачи DX.

Конечно, было бы лучше, если бы никого из наших коллег не привлекала роль "полицейского", но это кажется утопией. Эффективная помощь "нарушителю" может быстро восстановить порядок на частоте DX. Бранные слова достигают противоположного эффекта и приносят мало радости как участникам pileup, так и DX.

Один хороший "полицейский", возможно, благо, но два хороших "полицейских" - это уж слишком.

При работе SSB и RTTY применяется тот же самый принцип. Передайте часть позывного (в этих режимах — даже полный позывной) "нарушителя", сопровождая его правильной командой (listening UP/DOWN), и частота DX будет вновь чиста.

Став DX-меном, вы быстро поймете, что добиваетесь большего, если вообще не реагируете на "полицейских". Пробуйте переключиться от отрицательного к положительному. Продолжайте СЛУШАТЬ (вновь вспомним это волшебное слово) DX в шумах и помехах и часто вы сработаете с ним, в то время как "полицейские" весело проводят время.

Помните: строго говоря, если "полицейский" не передает свой позывной, он ВСЕГДА нарушает лицензию!

#### 13. Двухбуквенные позывные (неполные позывные) и DX-сети

Как было сказано в главе 3 "Правильно используйте ваш позывной", при работе любым видом излучения всегда требуется полностью передавать свой позывной.

Во многих DX-сетях, работающих, в основном, на диапазонах 15, 20 и 40 м, ведушие ("церемонимейстеры") составляют список

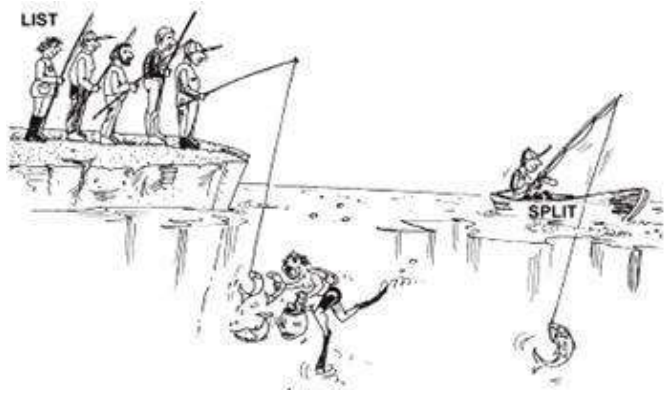

радиостанций, желающих сработать с DX, присутствующим в сети.

При составлении списка ведущий часто просит называть только последние два символа позывного. Мало того, что это неправильно, так это и незаконно. К сожалению, многие радиолюбители взяли на вооружение этот метод при вызове DX, даже если он работает не в DXсети. Это замедляет ритм, в котором DX или DX-экспедиция "разгребает" pileup. Много раз я был свидетелем (в том числе, работая с другой стороны pileup'а) того, как оператор трижды передает последние два символа своего позывного. Сигнал очень сильный, и DX принимает его уверенно, поэтому если бы позывной был передан один раз полностью, радиосвязь была бы проведена за несколько секунд. А вот передавая только часть позывного, на проведение QSO потребуется в 3 — 4 раза времени больше!

При работе CW такая, прямо скажем, порочная практика встречается реже, а в режиме RTTY  $$ совсем редко. Тем не менее, вот наиболее анекдотичный пример передачи неполного позывного, с которым я когда-либо сталкивался. Оператор позвал меня телеграфом следующим образом: "XYK XYK". Сигнал был настолько сильный, что я, в конечном счете, решил ответить этой радиостанции, чтобы затем продолжить работу с более слабыми вызывающими станциями. Так что я ответил: "XYK 599". Такого позывного, конечно, быть не может, но вы меня поймете. В ответ я услышал: "IZ9ZXY IZ9ZXY 599 K". Этот классный парень вызывал меня, передавая последние две буквы своего позывного, а завершал передачу буквой K, что в международном радиолюбительском коде, как известно, означает "отвечайте". Буква K, переданная вместе с двумя последними буквами позывного, ввела меня в заблуждение, и я решил, что были переданы три последние буквы позывного. Это то, что я называю буквально и фигурально трата пространства и времени!

Заключительное замечание о DX-сетях. Иллюстрация к этой главе говорит сама за себя. Проведение таких QSO похоже на кормление с ложечки. Ведущий DX-сети часто подставляет руку помощи, а это не для тех, кто хочет проводить действительно двусторонние радиосвязи. Пытайтесь работать в эфире самостоятельно. В результате это принесет больше удовольствия, да и ценность таких радиосвязей несоизмеримо выше.

# 14. Использование кодовой фразы "QRZ" и "знака вопроса" (?)

Некоторые DX и операторы DX-экспедиций имеют плохую привычку не очень часто (а иногда очень редко) передавать свой позывной. Такая привычка приводит к возникновению проблем.

"Охотники за DX" (особенно те из них, кто не имеет доступа к DX-кластеру), перестраиваясь по диапазону, слышат работу радиостанции, но не ее позывной. Через некоторое время они передают "QRZ" или "?" или "CALL?", если работа ведется телеграфом, и "QRZ" или "What's your/his call?" — в режиме SSB. Это раздражает больше всего. Когда DX работает на разнесенных частотах, он не слышит эти запросы. Радиостанции, участвующие в pileup'е, передают на другой частоте, и запросы "QRZ" или "?" или "CALL?" им только мешают. В результате появляются "страшные полицейские". Затем следует хаос.

Если вы хотите избежать хаоса, следуйте правилу N1 DX-инга: "СЛУШАТЬ". Не передавайте запросы "QRZ", "?", "What's your/his call?". Это не поможет вам выяснить позывной работающей радиостанции. Кодовая фраза "QRZ" в этом случае также используется неправильно! "QRZ?" означает "Кто меня вызывает?".

#### 15. Как вызывать станцию в соревнованиях

Перед началом соревнований или вызовом станции, участвующей в них, тщательно прочитайте правила этих соревнований. В некоторых соревнованиях вы не можете проводить радиосвязи со всеми участниками. Может получиться неловко, если вы вызовете станцию, которая, согласно правилам соревнований, не хочет и не может работать с вами сейчас. Более того, программное обеспечение для работы в таких

соревнованиях зачастую не позволит вашему корреспонденту занести радиосвязь с вами в аппаратный журнал. Вот несколько советов:

![](_page_14_Picture_11.jpeg)

![](_page_14_Picture_12.jpeg)

- станция, участвующая в соревнованиях, хочет провести как можно больше радиосвязей и как можно быстрее, так что будьте лаконичны;
- при вызове станции, участвующей в соревнованиях, никогда не передавайте свой позывной дважды. Одного раза достаточно;
- если станция, участвующая в соревнованиях, правильно передала ваш позывной, не повторяйте его, а передайте ей только требуемый контрольный номер;
- если станция, участвующая в соревнованиях, ответила не вам, а кому-то другому, ПОМОЛЧИТЕ, ПОМОЛЧИТЕ!

#### 16. DX-кластеры

Спорная тема: большинство радиолюбителей любит DX-кластеры, но некоторые ненавидят.

![](_page_15_Picture_6.jpeg)

Поразительно, сколько спотов (DX-сообщений), содержащих неточную информацию, поступает в кластерную сеть. Когда вы отправляете спот, перед нажатием клавиши ENTER проверьте все данные, исправьте ошибки, которые возможны при наборе сообщения на клавиатуре.

DX-кластер имеет функцию "ANNOUNCE" (объявление). Многие операторы слегка злоупотребляют ею, выражая в сети свои эмоции — досаду, стоны, а также запрашивая QSLинформацию. Выставлять на всеобщее обозрение свою досаду, стоны? Вот некоторые споты и объявления, которые можно было видеть во время работы экспедиции 3Y0X (а также в других многочисленных случаях):

- I've been calling for 3 hours and still no QSO (3 часа вызываю, а QSO все нет);

- been listening for 5 hours, not a peep. Bad expedition! (слушаю 5 часов, никаких признаков  $$ плохая экспедиция);

- bad operators, they have no clue about propagation (плохие операторы, никакого понятия о прохождении);

- why not SPLIT? (почему не используют режим работы на разнесенных частотах);
- please RTTY (начните работать RTTY);
- BINGOOOOO!
- New one!!! (новая страна);
- My #276 !!! (276-я страна);
- Europe PLLEAASEE (начните работать с Европой);
- и т.д. и т.п.

Все это бессмысленно. Пользы от таких сообщений — ноль. DX-кластер — это инструмент для передачи сообщений о работающих DX, и точка. Поле комментария может использоваться для сообщений о частотном разносе при работе в режиме SPLIT, QSL-менеджерах и т.д. DX-кластер — это DX-споты с возможной уместной информацией, имеющей значение для "охотников за DX".

Вам нужна QSL-информация? Подключившись к кластеру, дайте команду "SH/QSL callsign". Если данный кластер не имеет никакой базы данных по QSL-обмену, введите другую команду: "SH/DX 25 callsign". Последние 25 спотов радиостанции, позывной которой вы указали в команде, будут отображены на экране монитора, и обычно одно из полей комментария будет содержать информацию "QSL via". А еще лучше ввести команду: "SH/DX callsign QSL INFO". Кластер выведет последние 10 спотов указанного позывного с QSL-информацией в поле комментария. Если DX-кластер не может удовлетворить ваши запросы на требуемую QSLинформацию, лучше всего посетить любой специализированный вебсайт в Интернете.

Не изливайте ваши эмоции другим радиолюбителям, а займитесь-ка улучшением собственной радиостанции или своих операторских навыков.

Споты с комментарием "Worked 1st call" (сработал с первого вызова) и "Worked with 5 W" (сработал на 5 Вт) ничего не сообщают о сигналах DX, но отлично указывают на болезненное самолюбие тех операторов, от которых поступают такие споты.

Много DX-спотов можно наблюдать от станций, операторы которых болтают через кластерную сеть и передают персональные сообщения в поле комментария. Это недопустимо!

Посылать ли спот о ПИРАТСКОЙ радиостанции? ПИРАТ не заслуживает нашего внимания, так что не загружайте информацией о нем кластерную сеть.

Если вы посылаете спот о работе радиостанции, например, нашего друга Pipo, как вы думаете, что случится? Правильно, поэтому не стоит сообщать о Pipo в кластере.

Вывод: передавайте точный DX-спот. Не раздражайте коллег по хобби своими эмоциями. По правде говоря, никому нет дела до вашего самолюбия, но каждый получит удовольствие от полезной информации, прошедшей через кластер (например, о частоте разноса при работе в режиме SPLIT и QSL-менеджере). Используйте функции DX-кластера по назначению. Если вы не знакомы с командами для работы с кластером, изучите их. Для этого, как правило, достаточно набрать команду "SH/HELP"и найти время для чтения инструкции по работе с кластером.

Помните, что все радиолюбители, подключенные к кластерной сети, видят информацию, поступающую от вас. Очень просто заработать плохую репутацию, но ведь также легко и создать о себе хорошее мнение.

Чисто для развлечения приведу ссылку на "Обезьяний Кластер" (http://www.kh2d.net/dxmonkey.cfm). О чем речь — понятно.

#### 17. Советы DX-станциям И DX-экспедициям

Вы совмещаете семейную поездку на отдых с радио? Или вы работаете за границей, и можете проявить активность в любительском эфире? Или, возможно, вы вообще чокнутый (согласно диагнозу, поставленному вашей XYL) и предпочитаете тратить свои деньги на DX-экспедицию?

![](_page_16_Picture_8.jpeg)

Может так случиться, что вы работаете из востребованной радиолюбителями страны или территории. Чем сильнее в ней нуждаются радиолюбители, тем больше шансов, что вы столкнетесь с ситуациями, о которых речь шла выше: "полицейскими", операторами, не слушающими ваши команды, и т.д. Очень важно, чтобы вы управляли ситуацией и держали ее под контролем.

- Если вы собираетесь провести отпуск в Испании или во Франции, то вам не удастся насладиться большими pileup'ами.
- Если вы направляетесь на Балеарские острова, Крит или Кипр, то лихорадка pileup'а будет обеспечена, и вы получите приличный "зов".
- Если ваша работа приведет вас в Иран, и вам улыбнется удача поработать в эфире из этой страны, усаживайтесь и начинайте трудиться в поте лица!
- Если вы способны под парусом достичь Scarborough Reef и погрузиться в приключение, которое сулит DX-экспедиция, pileup'ы будут устрашающими — пристегните ваши ремни безопасности!

Как можно управлять pileup'ом и держать его под контролем? Безусловно, это не просто, но вполне осуществимо. Возьмите на заметку некоторые советы:

- передавайте свой позывной после каждой проведенной радиосвязи. Если вас облагодетельствовали по-настоящему длинным позывным (например, SV9/ON4ZZZZ/P), по крайней мере, передавайте его после каждых трех QSO;
- если вы передаете и принимаете на одной частоте и замечаете, что не можете принять полные позывные, или те, кого вы зовете, больше вам не отвечают, немедленно переходите в режим SPLIT;
- перед переходом в режим SPLIT, убедитесь в том, что QSX частота, на которой вы будете слушать, свободна. Будьте осторожны, чтобы не помешать проведению чьей-то радиосвязи;
- при работе в режиме SPLIT сообщайте об этом после каждой QSO. Укажите, какой разнос частот используется (например, для CW - UP1, UP1-2, UP5; для SSB - listening 5 up, listening 5 to 10 kHz);
- при работе CW в режиме SPLIT частота приема должна быть, по крайней мере, на 1 кГц выше (или ниже) частоты передачи. Лучше выбрать 3 кГц, чтобы избежать шелчков на частоте вашей передачи, а значит, и повода для вмешательства "полицейских";
- при работе SSB в режиме SPLIT частота приема должна быть, по крайней мере, на 5 кГц выше (или ниже) частоты передачи. Весьма удивительно, насколько широкими бывают SSB сигналы некоторых радиостанций. Если вы выберете разнос частот только 2 или 3 кГц, то эти сигналы могут создавать помехи на вашей частоте передачи;
- устанавливайте частотный разнос как можно уже, не претендуйте на излишне широкий спектр для себя;
- если в режиме SSB вы сумели принять только часть позывного (это часто случается в большом pileup'e), дайте рапорт с неполным позывным (например, "Yankee Oscar 59");
- в режиме СW не передавайте "?" (знак вопроса), когда даете рапорт с неполным позывным. По какой-то неясной причине большинство (недисциплинированных) участников pileup'а принимают "знак вопроса" как сигнал к тому, чтобы снова начать передавать свои позывные, хотя неполный позывной на них не похож. Передайте, например, "ЗТА, 599", но упаси вас Бог передать: "?? ЗТА, 599". В последнем случае pileup вновь "взорвется" позывными;
- в режимах SSB и CW, а также при работе цифровыми видами связи, если вы сначала передали рапорт с неполным позывным, не забудьте передать полный позывной корреспондента, чтобы он был уверен, что в ваш аппаратный журнал занесен именно его позывной, а не чей-то еще. Некоторые неопытные DX работают следующим образом: "ТА, 59". Естественно, ОНЗТА передает свой позывной несколько раз и сообщает рапорт. DX отвечает ему и передает: "QSL, tnx, QRZ?"

Разумеется, ОНЗТА находится в неведении: "Провел он радиосвязь с DX или нет?". DX должен был передать: "OH3TA, tnx, QRZ?";

- как только вы передали рапорт с неполным позывным, терпеливо работайте с этой станцией, пока не сумеете принять ее полный позывной. Pileup может быть очень недисциплинированным. Если его участники заметят, что вы упорно пытаетесь принять позывной этой станции, чтобы завершить радиосвязь, они поймут, что их непрерывный "зов" не оказывает на вас никакого влияния. Это, в конце концов, сделает их немного дисциплинированнее. Если, с другой стороны, вы бросаете попытки принять полный позывной, и начинаете работать с другой станцией, вы проиграли сражение - бал будет править хаос;
- если pileup становится слишком недисциплинированным, сделайте QRT, или измените частоту, или перейдите на другой диапазон;
- всегда держите себя в руках и не начинайте кричать на участников pileup'a:
- не применяйте практику работы с двумя символами из позывного; сообщите участникам pileup'а, что вы хотите слышать только полные позывные;
- в режиме SPLIT, когда вы заметили, что станции, которым вы передали рапорт, не отвечают, проверьте обстановку на частоте вашей передачи, возможно, кто-то глушит вас (например, "полицейские");
- при работе CW на ВЧ диапазонах скорость передачи 40 слов в минуту почти предельная, с которой pileup может справляться. На НЧ диапазонах (160, 80 и 40 м) максимальная используемая скорость, в зависимости от условий на диапазоне, должна быть от 20 до 30 слов в минуту;
- всегда сообщайте участникам pileup'a о своих намерениях. Если вы хотите сделать QRT, сообщите им об этом. Возникла нужда отлучиться из радиорубки, скажите им: "QRX 5 (QRX 5 minutes, standby)". Если вы решили сделать QSY, сообщите новую частоту или вид излучения. Очень раздражает, когда не знаешь, что собирается предпринять DX. В конце концов, участники pileup'а хотят сработать с вами и быть осведомленными о ваших действиях. Ведь вы находитесь в центре внимания!

Если pileup становится слишком большим для вас, вы можете решить работать "по континентам/регионам" или "по номерам". Работа "по континентам/регионам" означает, что вы приглашаете только радиолюбителей одного определенного континента (например, Европы) или региона (Северной Европы, западного побережья США и т.д.), в то время как "охотники за DX" с других континентов/регионов должны подождать. Работа "по номерам" означает, что вы вызываете радиостанции с соответствующей цифрой в их позывных (от 0 до 9).

Обычно такие методы работы применять не рекомендуется. Огромное число операторов сидит без дела и нервно ожидает, пока подойдет их очередь начать вызывать вас. В процессе ожидания у них нет никакой гарантии, что вы доберетесь до их континента или цифры в позывном, т.к. в любое время вы можете сделать QRT. Следовательно, они нервничают, а люди в таком состоянии могут быстро превратиться в "злобных полицейских". Если вы работаете "по номерам", 90% участников pileup'а сидят без дела!

Тем не менее, эти методы могут помочь неопытным операторам справиться с большим pileup'ом. Единственная причина, по которой целесообразно работать "по континентам/регионам" — это дать шанс провести QSO с вами радиолюбителям из тех частей света, прохождение на которые оставляет желать лучшего.

Работая "по континентам/регионам", следует иметь в виду:

- используйте этот метод в том случае, когда имеет место плохое прохождение в некоторые части света;
- если вы используете этот метод, потому что pileup слишком велик для вас, и вы не успеваете его "разгребать", то быстро чередуйте континенты;
- необходимо сообщать радиолюбителям других континентов/регионов о ваших планах (например, в течение 10 минут — только JA, после — EU, затем NA). Сообщайте им об этом;
- когда pileup становится все меньше и меньше, возвращайтесь к принятой практике работы со всеми континентами/регионами одновременно.

При работе "по номерам" следует иметь в виду:

- как только вы начали работать в определенной последовательности номеров, закончите ее. Иногда операторы останавливаются в середине последовательности и делают QRT или возвращаются к обычной практике проведения радиосвязей (без номеров). Будьте уверены, что такой стиль работы не прибавит вам симпатии участников pileup'а!
- начинайте цифровую последовательность с нуля, продолжая ее цифрами от 1 до 9, а затем вновь начните с нуля;
- не используйте номера по "скачущей" методике: 0-5-2-3-8-4-... ненависть участников pileup'а вам обеспечена;
- сработайте максимум с 10 станциями, имеющими текущий номер, и всегда проводите одинаковое число связей в каждом номере.
- сообщайте участникам pileup'а о том, сколько станций вы намерены сработать в каждом номере, и повторяйте эту информацию каждый раз, когда вы переходите к следующему номеру;
- помните, что 90% участников pileup'а сидят без дела, так что "полицейские" будут излучать на вашей частоте. Если это возможно, избегайте работать "по номерам".

Помимо работы "по континентам/регионам" или "по номерам", некоторые операторы пробуют работать по странам. Этого всегда следует избегать. Повторяю, не делайте этого, вы привлечете "полицейских" из всех стран, представители которых находятся в праздном ожидании. Несомненно, вам не удастся вызвать каждую из 337 различных DXCC-территорий, так зачем же задумываться об использовании этой глупой методики?

Заключительное замечание: одна из наиболее важных составляющих работы в pileup'е поддержание его РИТМА. Если вы владеете этим, вы будете чувствовать себя более спокойно, как впрочем, и участники pileup'а. Но что важнее всего — получать удовольствие!

# 18. О разном

Щелчки при телеграфной манипуляции могут очень раздражать ваших коллег по хобби. Если ваш передатчик излучает "грязный" сигнал, модернизируйте его схему (опытный радиолюбитель сделает это самостоятельно). Ваши коллеги будут вам благодарны. То же можно сказать и о SSB — "перекачанный" сигнал не добавит вам друзей. Убедитесь, что сигналы вашего передатчика чистые!

![](_page_19_Picture_2.jpeg)

Q-код и радиолюбительский код (73/88) введены для облегчения и ускорения обмена при работе телеграфом. Применять фразы из этих кодов при проведении радиосвязей телефоном (SSB/AM/FM) нецелесообразно! Почему говорят "73", проводя телефонную радиосвязь, хотя можно сказать о том же фразой "Many greetings/Best regards"? Попробуйте сохранить разумный баланс в этом вопросе. При проведении телефонных радиосвязей не стоит стремиться употреблять как можно больше выражений из Q-кода и радиожаргона.

Употреблять кодовую фразу 73 (best regards) во множественном числе (73's) при телефонной связи — неправильно и явно режет слух. Кроме того, вы пробовали передавать "73's", работая CW?

Если скорость телеграфной передачи DX-станции слишком велика для вас, и вы действительно хотите сработать с ней, используйте подходящий инструмент (например, компьютерную программу для приема CW сигналов). В этом случае вы будете понимать текст, который передает DX. Если вы не понимаете, что вам передают, то чтобы завершить QSO с вами, много времени DX может потратить впустую. Вы реагируете с опозданием, т.к. не понимаете о чем идет речь. Не забывайте о том, что многие радиолюбители ожидают QSO с DX.

Только по мере накопления опыта работы в эфире вы постепенно разовьете способности без труда и без программного обеспечения принимать сигналы телеграфных станций, работающих с высокой скоростью.

#### QSO NOT IN LOG

Если ваши QSL-карточки регулярно возвращаются с этой "страшной" пометкой, это означает, что пришло время улучшить вашу практику работы в эфире. СЛУШАТЬ — первое требование. Если вы не слышите работу радиостанции, зачем ее вызываете? Перечитайте эту статью несколько раз, после этого попробуйте следовать приведенным рекомендациям, и успех придет. Хотите пари, что пометка "QSO NOT IN LOG" больше не будет регулярной?

Говоря о QSL-карточках, следует привести поговорку: "The final courtesy of a QSO is the QSL card" ("Заключительная любезность QSO — QSL-карточка"). Конечно, большинство радиолюбителей хотели бы иметь вашу бумажную QSL-карточку в своих коллекциях. Однако некоторых QSL-карточки не интересуют. Лично я считаю делом чести отвечать на все QSLкарточки, которые приходят ко мне через бюро или на мой почтовый ящик (direct). Не имеет значения — это QSL от операторов приемо-передающих радиостанций или от наблюдателей (SWL — Short Wave Listener). В Бельгии плата за использование QSL-бюро включена в ежегодный взнос, который радиолюбители перечисляют UBA (национальной радиолюбительской организации). QSL-обмен со всем миром через бюро чрезвычайно дешев для бельгийских радиолюбителей. Однако не во всех странах дела с QSL-обменом обстоят так же хорошо; в некоторых странах использование QSL-бюро — дорогое удовольствие. Помните об этом, когда отсылаете QSL; узнайте (например, на сайте IARU), имеется ли хорошо функционирующее бюро в стране, радиолюбителю которой вы посылаете карточку. В противном случае высылайте QSLкарточку непосредственно на почтовый ящик радиолюбителя (direct), приложив к ней SAE (self addressed envelope — конверт с надписанным вашим адресом) и оплату стоимости обратной пересылки (например, IRC — международный ответный купон).

Другой путь подтверждения проведенных радиосвязей — например, через LoTW (всемирный аппаратный журнал), разработанный в ARRL. Никакие бумажные QSL не требуются, но я все еще увлекаюсь этими старомодными бумажными QSL-карточками, складывая их в коробки для обуви.

Некоторые DX-станции используют QSL-менеджера для организации QSL-обмена, потому что им нравится проводить радиосвязи, а не тратить время на возню с QSL. Много необходимой информации о QSL-менеджерах можно найти в Интернете, например, "QRZ.COM", который часто упоминается при общении в эфире.

# О национальных радиолюбительских организациях

Помните, что во время второй мировой войны все радиолюбительские лицензии были аннулированы, а аппаратура конфискована? Как вы считаете, кто вел диалог с правительственными организациями после войны, чтобы радиолюбители могли вновь выйти в эфир? Конечно, это были национальные радиолюбительские организации. Эти некоммерческие организации — единственные органы, уполномоченные вести переговоры с Администрациями связи, которые предоставляют нам привилегию использовать любительскую радиосвязь. Важно, чтобы национальные радиолюбительские организации были влиятельными, а это может быть только в том случае, если вы являетесь членом вашей национальной радиолюбительской организации. l'Union fait la Force — вместе мы сила! Вы не член национальной организации? Подумайте о вступлении. Радиолюбителям, которые живут в странах, где нет дешевой системы QSL-бюро, возможно, пришло время спросить у руководителей национальных организаций: "Почему в Бельгии это возможно, а у нас нет?" И почему бы не предложить добровольную помощь вашей организации? Помните, национальные радиолюбительские организации единственная возможность быть услышанным, когда придется иметь дело с правительственными органами! Национальные организации важны.

Через Интернет доступно много DX-ресурсов. Список слишком длинный, вам поможет поиск в Интернете. Назову некоторые из них: "425 DX News Letter", "ARRL Propagation Bulletins", "Ohio Penn DX Bulletin".

Ознакомьтесь с частотным планом IARU, а также с частотами, выделенными вам Администрацией связи вашей страны. Сделайте бумажную копию этих планов и разместите ее на стене.

IZ9xxxx и Pipo — по очевидным причинам я несколько изменил позывной и имя сицилийского радиолюбителя.

Все мы заслуживаем порцию хорошего веселья, давайте взглянем на остроумные наблюдения DL4TT (http://www.qsl.net/dl4tt/DawgX-rayClub.html) на "Dog X-ray" после завершения чтения главы 19.

#### 19. В заключение

Начало моего пути в мир любительской радиосвязи было скромным. В первое время я был очень рад единственной радиосвязи с крупной DX-экспедицией. Используя маломощную радиостанцию (хотя рассказывали иначе), я, тем не менее, сработал более с чем 300 странами. В этом достижении нет никакой тайны — только страстное желание установить радиосвязь с новой страной.

Я читал все бумажные DX-журналы, слушал разговоры опытных "охотников за DX" на DXканале в диапазоне 2 м, чтобы узнать, какие новые страны они слышали на свои превосходные антенны. Были бессонные ночи. Часами приходилось вызывать станцию, чтобы провести с нею одну радиосвязь. Были вызовы, оставшиеся без ответа. Были многочасовые вызовы DX, пока, наконец, pileup не был "пробит". А может быть и нет, и тогда попытки провести QSO продолжались на следующий день. Иногда брал отпуск, чтобы сработать с новой страной.

Я все еще владелец скромной любительской радиостанции. Если DX-мены с востока страны заходят в гости, они восклицают: "Парень, и это все, что у тебя есть? И всего лишь на этом ты сработал с тем классным DX?".

Безусловно, желание сработать DX — велико, и оно толкает на поиски способа построить самую эффективную и конкурентоспособную радиостанцию. Для достижения успеха она не обязательно должна быть суперогромной. Ключ успеху — прежде всего, хорошие практические навыки работы в эфире.

Мне часто хочется съездить в гости к тем самым "DX-кластерным" нытикам и показать им, как провести трудную QSO, вместо того чтобы тратить время на стоны и прочие эмоции в DXкластере.

Включайтесь в жизнь и работайте с DX. Как сказал один великий человек: "DX IS" (DX это DX)!

Желаю удачи в "охоте за DX" на любительских диапазонах. Я надеюсь, что советы, приведенные в этой статье, возможно, будут способствовать повышению практического уровня работы в эфире.

Если у вас не получается прорваться сквозь pileup, вы всегда можете позвонить мне. Кружка вкусного пива за каждую новую страну, отработанную с вашей радиостанции — вот и все, что необходимо...

И имейте в виду, что никто не застрахован от ошибок. Хотите держать пари, что вы когда-нибудь поймаете меня на ошибке? В этом случае улыбнитесь и попытайтесь сделать лучше, чем я, вместо того чтобы "стрелять в пианиста".

![](_page_21_Picture_5.jpeg)

Желаю вам больших успехов и удовольствия на любительских диапазонах! Благодарю хороших друзей, оказавших мне содействие в работе над этой статьей.

Перевод на русский язык сделан Геннадием, EW1EA и Виктором, EW1OM/KC0BYE. Спасибо, Геннадий и Виктор.

73 - Mark - ON4WW. (Сентябрь 2006)